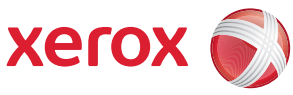

## Übersicht Verwaltungsmenü

Es besteht nur dann Zugriff auf sämtliche Elemente der **Verwaltung**, wenn die Anmeldung als Administrator erfolgt ist.

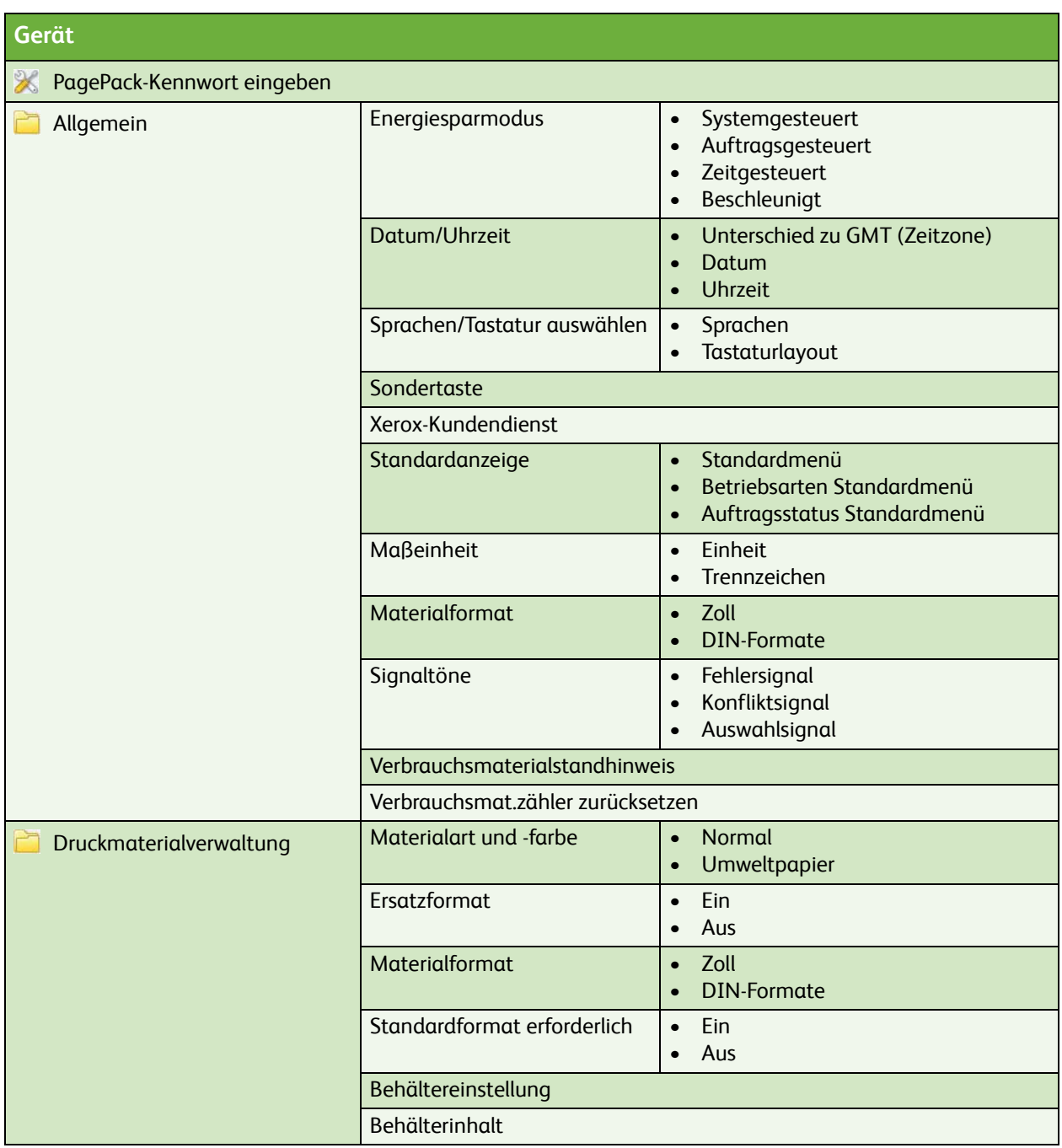

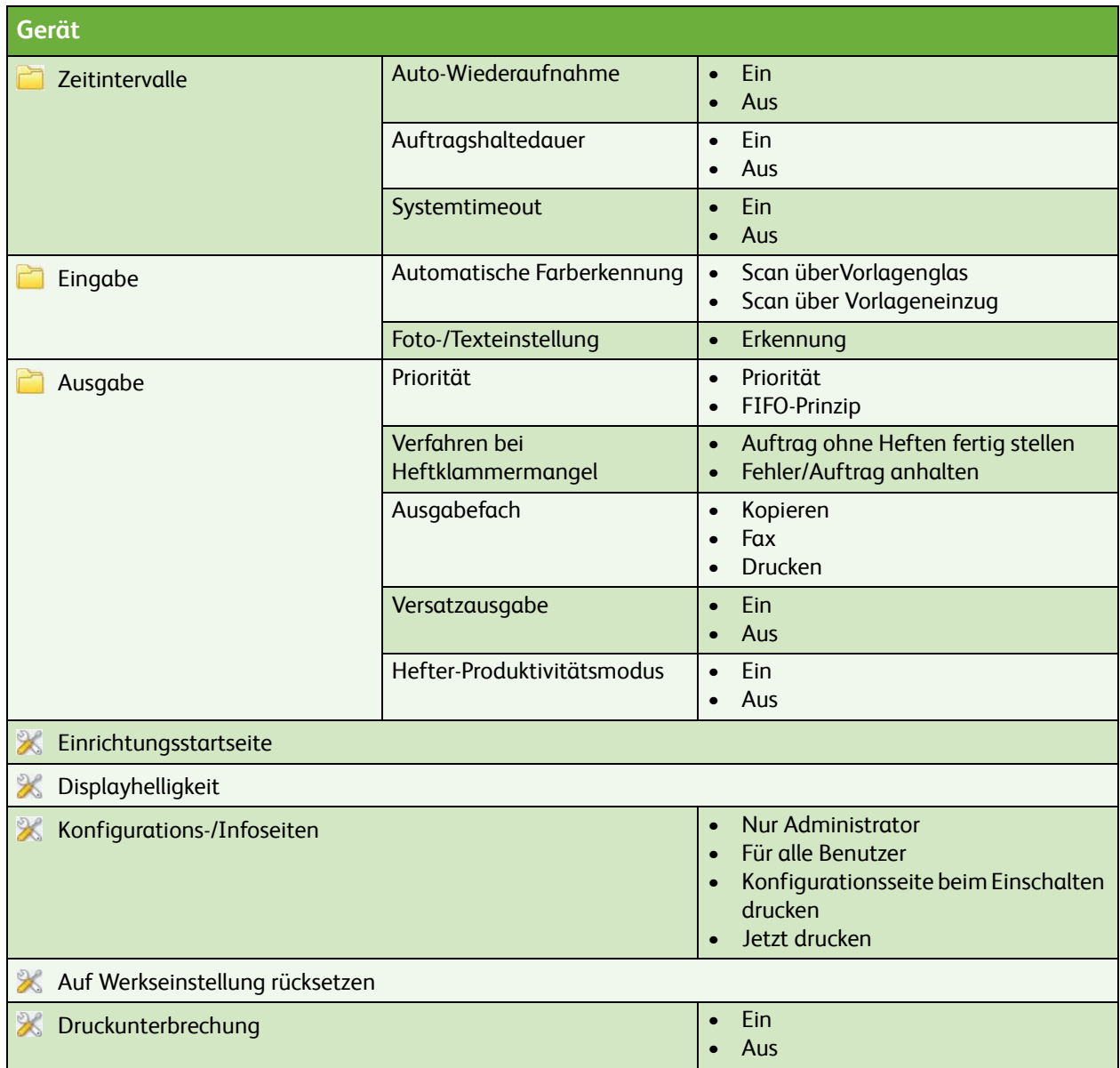

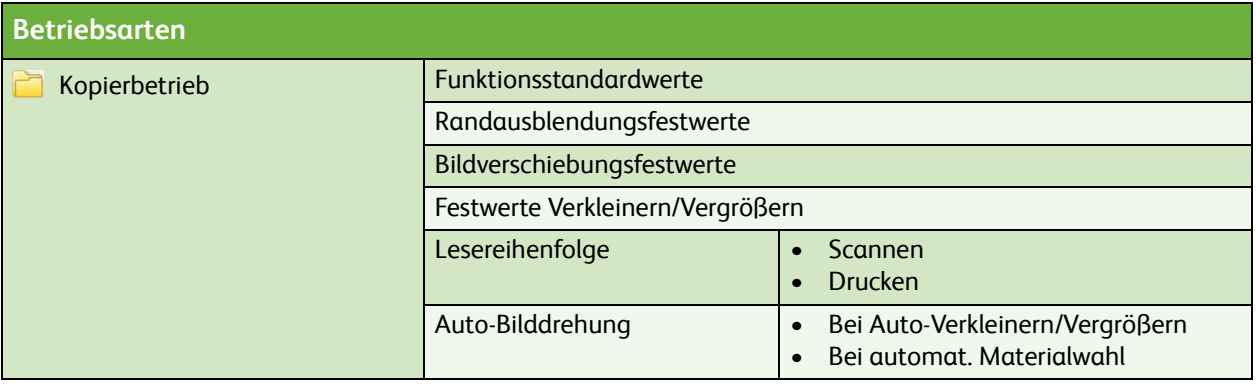

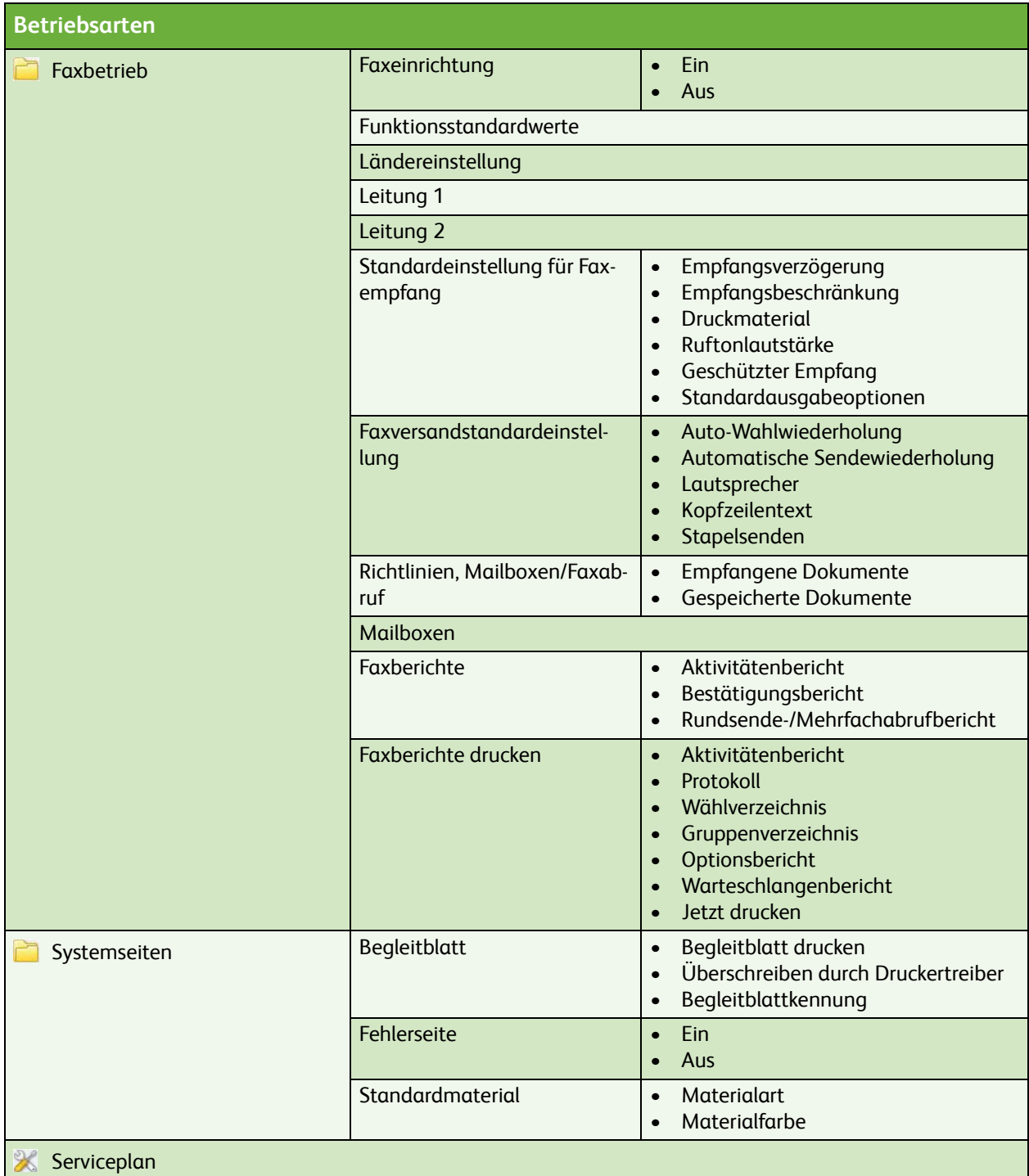

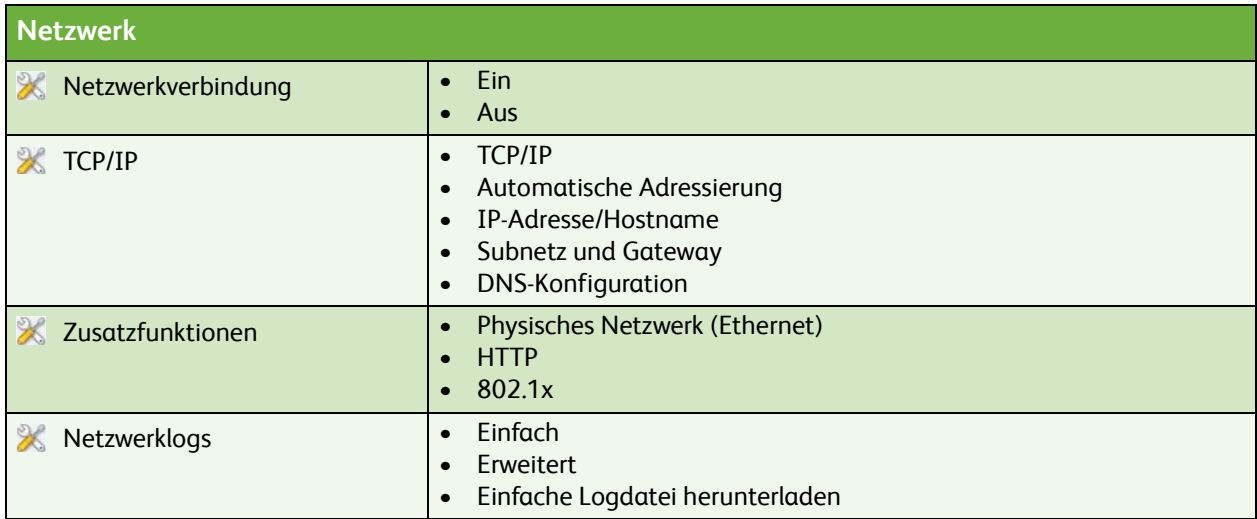

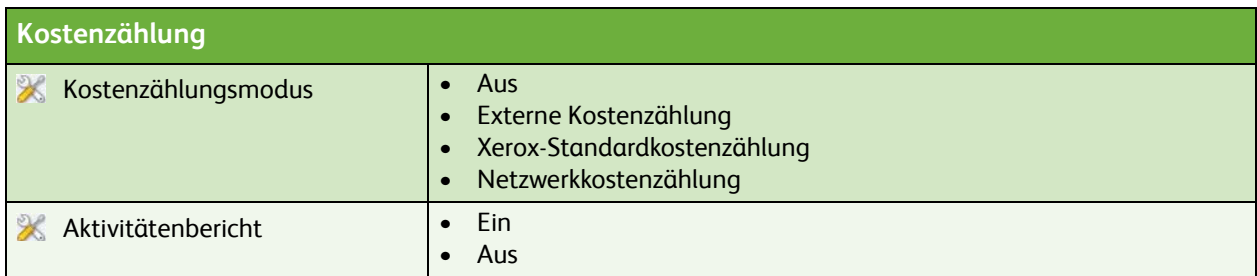

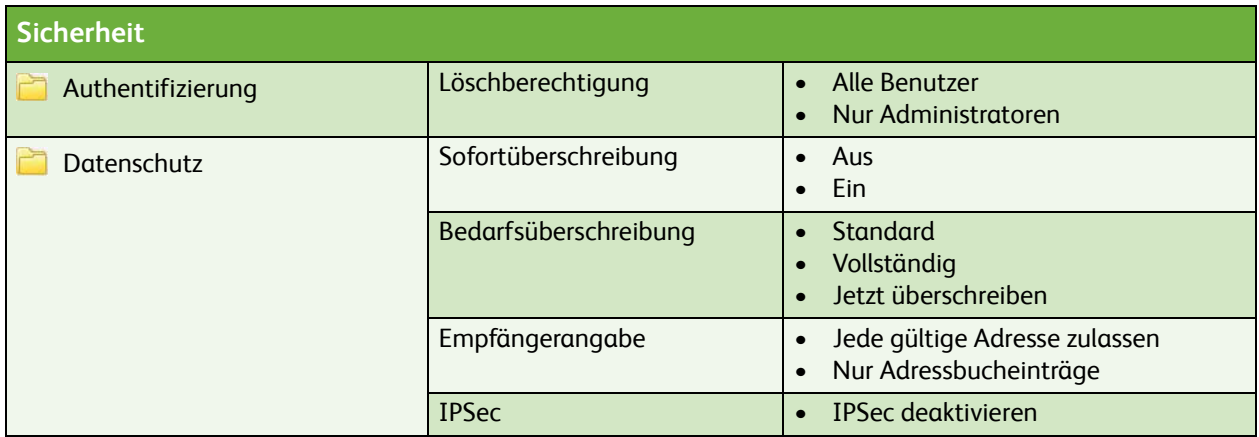

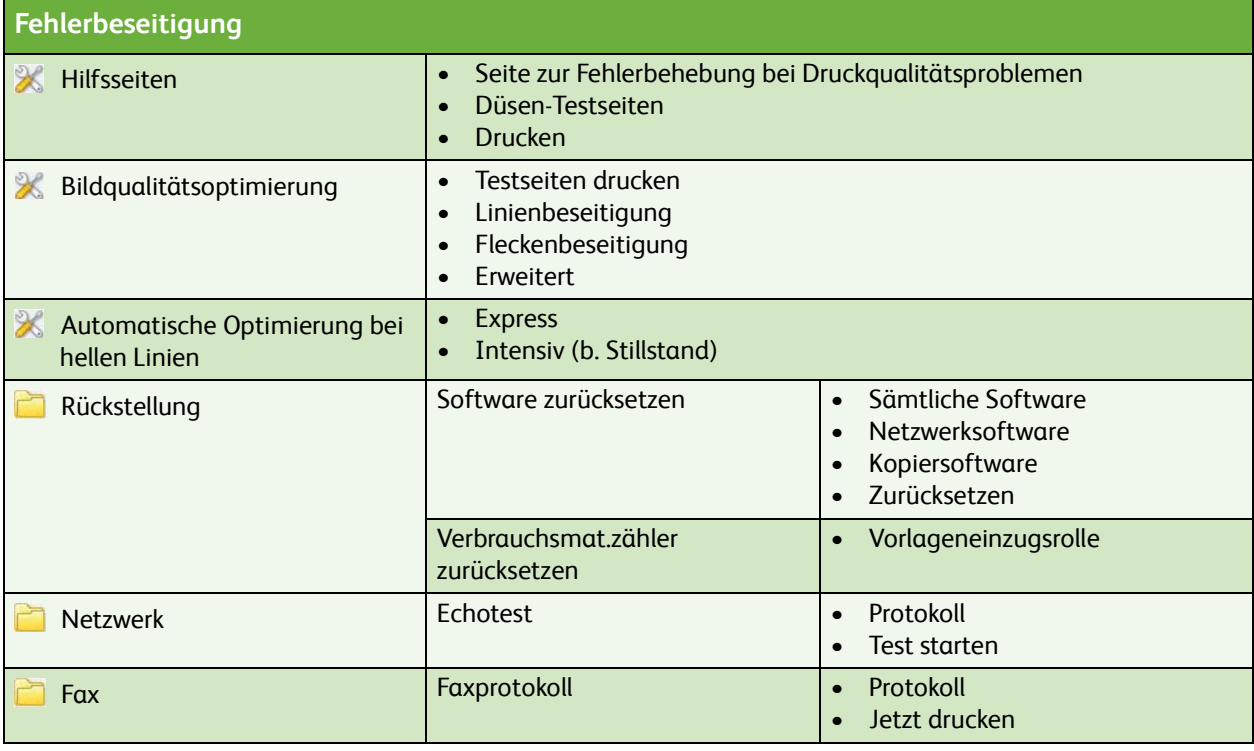

ColorQube™ 9201/9202/9203 Übersicht Verwaltungsmenü 6